**AutoCAD Free 2022 [New]**

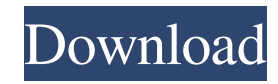

Although widely used by architects and engineers, there are some classes of AutoCAD users who might not be familiar with the latest features. For this reason, we have compiled this article with AutoCAD expert and creator Chris Whitehorn to answer all the most frequently asked questions about AutoCAD 2018. What is AutoCAD? AutoCAD is a commercial CAD application developed by Autodesk for users designing products using 2D or 3D modeling. Autodesk offers several different editions and different subscription options for AutoCAD depending on the user's experience, type of work, need for access to manuals, the number of users in the office, and geographical location. Autodesk provides AutoCAD LT (and other software apps), which includes AutoCAD LT Pro, AutoCAD LT Premium, AutoCAD LT Student, and AutoCAD LT Essentials. AutoCAD LT Pro and AutoCAD LT Premium are suitable for educational and non-commercial

users who want to learn CAD (computer-aided drafting). The Autodesk University provides training on Autodesk applications, including AutoCAD. The solution suites for big businesses and architects are AutoCAD LT Elite and AutoCAD LT Classic. AutoCAD LT Classic includes AutoCAD LT Standard. AutoCAD LT Elite includes AutoCAD LT Premium, AutoCAD LT Professional, AutoCAD LT Professional Network, AutoCAD LT Enterprise, and others. AutoCAD LT Classic and Elite are suitable for commercial users who require access to manuals and technical support. The Autodesk University provides training on Autodesk applications. The free AutoCAD Student Suite is aimed at students and hobbyists. You can also check out the AutoCAD Web App if you're looking for a quick and easy way to access all your favorite AutoCAD files. You can also use the free AutoCAD Web App if you're looking for a quick and easy way to access all your favorite AutoCAD files. What is AutoCAD for Windows? AutoCAD is available as a free,

standalone app for Windows 10 PCs. For Windows 7, 8 and 8.1, a Windows-based AutoCAD can be used through the AutoCAD Viewer software (used for file input and transfer to AutoCAD). The software is accessible from the Start menu and can be found

**AutoCAD** 

Data exchange The AutoCAD For Windows 10 Crack 2004 file format was introduced as a successor to DXF. Autodesk Digital DWG (DWG) is a file format that extends the AutoCAD 2004 native file format with file interoperability functions for graphic interchange and cooperation. DWG file format was introduced on 2003-01-24. The format is based on the DirectDraw surface format and can be used to represent 2D vector, 3D objects, and architectural models in a single file format. However, it does not support a whole range of additional features available in AutoCAD. History AutoCAD was created at Exelis Visual

Information Solutions in 1983 by Brian Morgan and Fred Lubrano. Brian Morgan was the chief architect of AutoCAD. The AutoCAD team at Exelis Visual Information Solutions developed a proprietary technique to link CAD objects (plans, sections, views, and profiles) and drawings to form an integrated workbook. This technique was called a "Database Workbook" and allowed users to work with a shared model. AutoCAD introduced the first release in 1985 (AutoCAD 1.0) and was the first comprehensive application to combine both design and documentation functions. At the time, AutoCAD was the first commercially available tool designed to support design and documentation simultaneously. AutoCAD introduced the first automated raster image creation technique in 1987. The first version of the Interactive Graphics Display Manager (IGDM) was introduced in 1989. The first two editions of AutoCAD were named CADalyst, a registered trademark of Exelis Visual Information Solutions, Inc. for computer aided

design in architecture, and first appeared in the 1987 release, CADalyst 20. In 1989, CADalyst was purchased by 3D Systems, now the largest provider of 3D printers in the world. The acquisition brought more than 100,000 employees, including the CADalyst product line, under 3D Systems' aegis. With the introduction of AutoCAD 2000, the name of the product was changed to AutoCAD. Also, the product now contained four different functional areas – drawing, drafting, design and annotation – as well as a new raster-based file format, Digital DWG. In the same year, version 2000 also introduced the Autodesk Exchange Apps, the add-on applications available on the Autodesk Exchange app store. AutoCAD 2005, released in March 2005, included a number of new features and improvements, a1d647c40b

Open the GUI, then click "File>Open…" to open the.ahb file. Click "Open" to open the crack. Exit Autocad and exit the game, then wait for a while. Reboot the system. Having opened your crack, you may have a game that needs to be patched. How to patch Autocad It is possible to patch the game by loading the Autocad crack you just got. It is easier to patch it for Autocad 1.0. Extract the crack. Close it. Extract the crack again. Go to the Autodesk Autocad\patch directory. Run patch.exe (autocad.exe will be patched as well). Make sure patching is done, then exit. Exit Autocad and exit the game, then wait for a while. Reboot the system. Having patched Autocad, you may have a game that needs to be cracked. How to crack Autocad Go to the Autodesk Autocad\crack directory. Run uwins32.exe. Go to the Autodesk Autocad\temp directory. Run uwins32\_temp.bat. Make sure Patching is done, then run release.bat. If the process is unsuccessful, go to the Autodesk

Autocad\patch directory again and make sure the patching was done. The game will be cracked. Run the cracked game. Run dvd2ubin.exe to create the.cue/.bin file. Go to the Autodesk Autocad\release directory. Run the.cue file to play the game. Having cracked Autocad, it is possible to use the crack and the patch we made to patch the game to the most recent version. The crack and patch may have patches on the very first stages of the game. NOTES You can actually patch the game from the patch.exe. The patching from the patch.exe is harder. The patch.exe may patch only the folder Autocad\temp\patch, but the patching from the patch.exe needs to patch Autocad\temp\Autocad, Autocad\temp\patch and Autocad\patch to do the patching. Crack by @Avra from 7/6/

**What's New In AutoCAD?**

Use Markup Assist to help you prepare feedback documents and import comments into

## the drawing. Easily prepare helpful notes for your next meeting or review existing notes to help complete the next set of designs. Use a subset of commands from the Office integration to create and edit Office-style comments in AutoCAD. Automatically sync comments and changes made in AutoCAD to other applications. Share feedback with peers in Office or Project, and use your comments as attachments in email. Start new designs, edit existing ones, and preview your progress. Quickly save design changes to your computer and send them to your printer, or share designs with colleagues and other users. Import diagrams from a diagramming application into AutoCAD and easily incorporate feedback into the original drawing. Use AutoCAD IntelliMouse or other Windows mouse enhancements for more efficient drawing. Improved Design Visualization: Navigate the design space with ease and accuracy, even if you are working in a large drawing that's been zoomed out for long periods of time. Graphical

3D views show you a birds-eye view of your entire design. Point, click, and drag through your model to see a side view, front view, or top view of any aspect of the design you want. Use a simple array command to select a group of points or components in the design. For example, to select the entire design in a view, select the view, and then type (with both the left and right arrow keys down) "x-y-z." Then to select all points on a line, type (with both the left and right arrow keys down) "z." With the new Design Tools Visual Layout panel you can quickly create and edit complex 3D layouts. Get a birds-eye view of your entire drawing and use the new selection tool to easily navigate and select objects. Display and work with the individual layers of your drawing. Layers give you a way to organize complex drawings and keep track of design progress. Use the new selection tool to work with groups of layers and manage multiple selections at the same time. Use Layers to organize complex drawings. Arrange layers in folders, namespaces, or

project subfolders. Use object transparency to quickly see and work with layers underneath the ones you are drawing

**System Requirements:**

Minimum: OS: Windows XP Service Pack 3, Windows Vista Service Pack 1, Windows 7 Service Pack 1, Windows 8 Service Pack 1, Windows 8.1 Service Pack 1 Processor: Intel Pentium 4 1.2 GHz, AMD Athlon or equivalent Memory: 1 GB RAM Graphics: 16 MB DirectX 9.0c compatible with 1024x768 screen resolution Recommended: OS: Windows XP Service Pack 3, Windows Vista Service Pack 1, Windows 7 Service Pack 1, Windows 8 Service Pack 1, Windows 8.1

Related links: